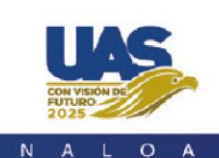

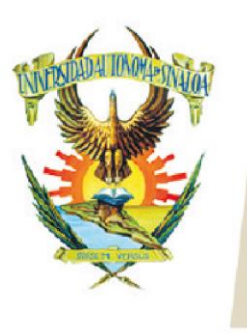

Edificio de la Biblioteca Central Av. Leonismo Int. s/n,<br>Antiguo Aeropuerto, 82140, Mazatlán, Sinaloa Tel: (669) 990 - 09 - 70

## **TEMARIO**

## **Módulo I Antecedentes y Principios del Marketing Digital**

- 1.1.¿Qué es Marketing?
- 1.2.Conceptos básicos de Marketing
	- 1.2.1. Necesidad, deseo y demanda
	- 1.2.2. Producto
	- 1.2.3. Valor
	- 1.2.4. Satisfacción
	- 1.2.5. Transacción
	- 1.2.6. Gestión de marketing
- 1.3. Evolución del Marketing a lo digital
- 1.4. Disciplinas relacionadas con el Marketing
- 1.5. Aplicaciones del Marketing
- 1.6. Plan de Marketing
	- 1.6.1. Estratégico
	- 1.6.2. Operativo
- 1.7. Estrategias de Marketing digital
	- 1.7.1. Enfocadas al Crecimiento
	- 1.7.2. Ventaja Competitiva
- 1.8. Marketing Operativo
- 1.9. Mercado
	- 1.9.1. Definición
	- 1.9.2. Niveles
	- 1.9.3. Tipología
	- 1.9.4. Ámbito geográfico
	- 1.9.5. Compradores
- 1.10.Demanda
- 1.11. Segmentación
	- 1.11.1. Conceptos
	- 1.11.2. Niveles
	- 1.11.3. Ventajas y Desventajas
	- 1.11.4. Criterios de segmentación
- 1.12. Público Objetivo
	- 1.12.1. Definición
	- 1.12.2. Estrategias de segmentación
	- 1.12.3. Posicionamiento en el Mercado
- 1.13. Tendencia de la publicidad digital a nivel global
- 1.14. Escenario Digital en Latinoamérica y México

### **Módulo II Imagen Corporativa**

- 2.1. Introducción
	- 2.1.1. Introducción
	- 2.1.2. Objetivo

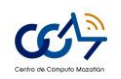

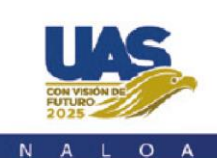

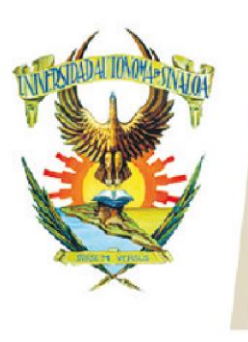

Edificio de la Biblioteca Central Av. Leonismo Int. s/n, Antiguo Aeropuerto, 82140, Mazatlán, Sinaloa Tel: (669) 990 - 09 - 70

- 2.2. Imagen Corporativa
	- 2.2.1. Identificación Básica
	- 2.2.2. Antecedentes
	- 2.2.3. Marca Corporativa
- 2.3. Branding
	- 2.3.1. Concepto
	- 2.3.2. Define tu estrategia
	- 2.3.3. Naming
	- 2.3.4. Identidad Visual
	- 2.3.5. ¿Cómo vez tu marca en un futuro?
	- 2.3.6. Campañas de Marcas Exitosas
- 2.4. Teoría del Color
	- 2.4.1. Definición
	- 2.4.2. Significado
	- 2.4.3. Recuperar
	- 2.4.4. Tipografía
	- 2.4.5. Aspectos a tomar en cuenta con la tipografía.
	- 2.4.6. Psicología de la Tipografía
- 2.5. Logos
	- 2.5.1. El corazón de tu marca
	- 2.5.2. Tipos de Logotipos
	- 2.5.3. Tips para definir el nombre de tu marca
- 2.6. Posicionamiento de marca
	- 2.6.1. Ocupa un lugar en la mente de las personas
	- 2.6.2. Principios básicos del Diseño
- 2.7. Metodología para la creación de negocios
	- 2.7.1. Claves para definir la identidad.
	- 2.7.2. Historia
	- 2.7.3. Misión Visión
	- 2.7.4. Cultura
	- 2.7.5. Análisis FODA
- 2.8. Redes Sociales
	- 2.8.1. Ventajas y Desventajas
	- 2.8.2. Facebook
	- 2.8.3. Instagram
	- 2.8.4. Tik Tok
	- 2.8.5. Whatsapp y Whatsapp Web
- 2.9. Canva
- 2.10. Conceptos Básicos

#### **Módulo III Construcción de una página Web de servicios profesionales**

- 3.1. ¿Qué es una página Web?
- 3.2. Hosting y dominio
- 3.3. Herramientas para configurar un sitio web
- 3.4. Configuración del hosting
- 3.5. Instalación de wordpress
	- 3.5.1. Configuración de wordpress

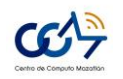

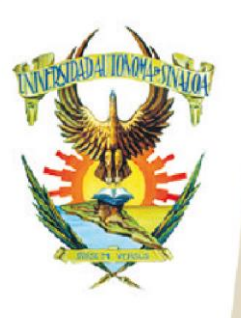

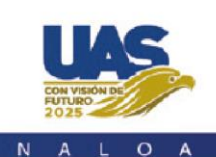

Edificio de la Biblioteca Central Av. Leonismo Int. s/n,<br>Antiguo Aeropuerto, 82140, Mazatlán, Sinaloa Tel: (669) 990 - 09 - 70

- 3.5.2. Widgets
- 3.5.3. Shortcodes y bloques
- 3.5.4. Gestión de usuarios
- 3.6. Plugins
	- 3.6.1. Jetpack, el mega plugin
	- 3.6.2. Estilos visuales
	- 3.6.3. Newsletters y cookies
	- 3.6.4. Creación de una red social
- 3.7. Instalación de temas
	- 3.7.1. Personalizar el tema
- 3.8. Diseñando el contenido de las páginas
	- 3.8.1. Página de inicio
	- 3.8.2. Creando un carrusel de imágenes
	- 3.8.3. Página nosotros
	- 3.8.4. Página de servicios
	- 3.8.5. Creando la página de contacto
	- 3.8.6. Personalizar el menú
- 3.9. Creando una tienda online con woocommerce
	- 3.9.1. Instalación de woocommerce
	- 3.9.2. Actualizaciones
	- 3.9.3. Administración
	- 3.9.4. Ajustes
	- 3.9.5. Configuración de la plantilla
	- 3.9.6. Gestión de menús
	- 3.9.7. Gestión de imágenes
	- 3.9.8. Gestión de categorías
	- 3.9.9. Gestión de productos
	- 3.9.10. Mostrar productos por categoría y productos destacados
	- 3.9.11. Configuración de impuestos
	- 3.9.12. Configuración de envíos
- 3.10. Métodos de pago

#### **4. Módulo IV Ecosistema Digital**

- 4.1. ¿Qué es un ecosistema digital?
- 4.2. ¿Para qué sirve un ecosistema digital?
- 4.3. Elementos de un ecosistema digital
	- 4.3.1. Página web
	- 4.3.2. Marca
	- 4.3.3. Objetivos
	- 4.3.4. Medios digitales y otros dispositivos
	- 4.3.5. SEO y SEM
		- 4.3.5.1. ¿Qué es SEO (Search Engine Optimization)?
		- 4.3.5.2. ¿Cuál es la diferencia entre SEO y SEM?
		- 4.3.5.3. Ventajas de implementar una estrategia SEO
		- 4.3.5.4. Tipos de búsqueda
			- 4.3.5.4.1. Búsqueda navegacional
			- 4.3.5.4.2. Búsqueda informacional
			- 4.3.5.4.3. Búsqueda transaccional

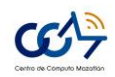

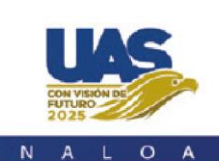

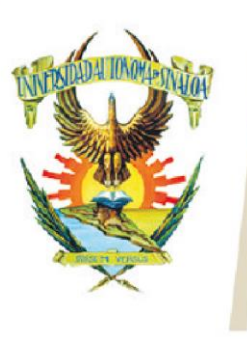

Edificio de la Biblioteca Central Av. Leonismo Int. s/n, Antiguo Aeropuerto, 82140, Mazatlán, Sinaloa Tel: (669) 990 - 09 - 70

- 4.3.5.4.4. Búsqueda Local
- 4.3.5.4.5. Otros tipos de búsqueda
- 4.3.5.5. Breve historia del SEO y cómo ha evolucionado el algoritmo de Google
	- 4.3.5.5.1. Google Panda
	- 4.3.5.5.2. Google Penguin
	- 4.3.5.5.3. Google Hummingbird
	- 4.3.5.5.4. Google Pigeon
	- 4.3.5.5.5. Google Mobilegeddon
	- 4.3.5.5.6. Google RankBrain
- 4.3.5.6. ¿Cómo armar una buena estrategia SEO y conquistar la cima de Google?
	- 4.3.5.6.1. Definir tus objetivos
	- 4.3.5.6.2. Crea una buyer persona
	- 4.3.5.6.3. Instalar herramientas de SEO iniciales y básicas
		- 4.3.5.6.3.1. Google Analytics
		- 4.3.5.6.3.2. Google Search Console
		- 4.3.5.6.3.3. Investigación de palabras clave
			- 4.3.5.6.3.3.1. Herramientas de palabras clave
			- 4.3.5.6.3.3.2. SEMRush
			- 4.3.5.6.3.3.3. Ahrefs
			- 4.3.5.6.3.3.4. MOZ
		- 4.3.5.6.3.4. Analizar la competencia para identificar oportunidades
		- 4.3.5.6.3.5. Organiza los contenidos con la metodología de Topic Clusters
	- 4.3.5.6.4. ¿Qué es el SEO on Page?
		- 4.3.5.6.4.1. Intención del usuario
		- 4.3.5.6.4.2. Tamaño del contenido
		- 4.3.5.6.4.3. Volumen de publicaciones
		- 4.3.5.6.4.4. Featured Snippets
		- 4.3.5.6.4.5. Imágenes para SEO
		- 4.3.5.6.4.6. Rich Snippets
		- 4.3.5.6.4.7. Enlaces internos
		- 4.3.5.6.4.8. EAT
	- 4.3.5.6.5. ¿Qué es el SEO off page?
	- 4.3.5.6.6. Link building
		- 4.3.5.6.6.1. Backlinks de calidad
			- 4.3.5.6.6.1.1. Enlaces Nofollow
				- 4.3.5.6.6.1.2. Técnicas de construcción de enlaces
					- 4.3.5.6.6.1.2.1. Link Bait
					- 4.3.5.6.6.1.2.2.Guest posts
					- 4.3.5.6.6.1.2.3.Menciones a la marca
					- 4.3.5.6.6.1.2.4.Enlaces rotos
				- 4.3.5.6.6.1.3. Herramientas de link building

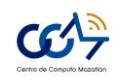

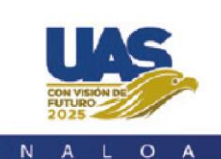

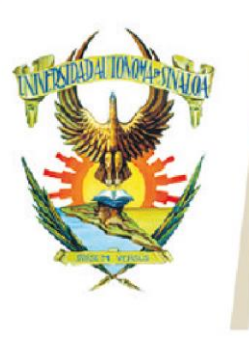

Edificio de la Biblioteca Central Av. Leonismo Int. s/n, Antiguo Aeropuerto, 82140, Mazatlán, Sinaloa Tel: (669) 990 - 09 - 70

# **5. Módulo V Diseño, análisis y optimización de los resultados de una campaña publicitaria en Facebook**

- 5.1. Diseño de una campaña publicitaria
- 5.2. ¿Qué es una campaña publicitaria en Facebook Ads?
- 5.3. Estructura tu campaña de Facebook Ads
	- 5.3.1. Definición del objetivo
	- 5.3.2. Definición del público
	- 5.3.3. Determinación del presupuesto
	- 5.3.4. Periodo de publicación
	- 5.3.5. Lugar donde se mostrará el anuncio
	- 5.3.6. Realización de Prueba A/B
- 5.4. Objetivos
	- 5.4.1. Funnel de Conversión
	- 5.4.2. Awareness
	- 5.4.3. Consideraciones
	- 5.4.4. Conversión
- 5.5. Tipos de campañas en Facebook Ads.
	- 5.5.1. Reconocimiento de marca
	- 5.5.2. Alcance
	- 5.5.3. Campaña de tráfico
	- 5.5.4. Interacción
	- 5.5.5. Instalaciones de la app
- 5.6. Ad Set o conjunto de anuncios
	- 5.6.1. Audiencia ó público objetivo
	- 5.6.2. Disposición
	- 5.6.3. Presupuesto y entrega
- 5.7. Ads o anuncios
	- 5.7.1. Carousel
	- 5.7.2. Single Image
	- 5.7.3. Single Video
	- 5.7.4. Slideshow
	- 5.7.5. Collection.
- 5.8. Personalización de Call to action
	- 5.8.1. Ventajas de la utilización de botones Call to action
	- 5.8.2. Call to action en la parte superior de la página
	- 5.8.3. Call to action en post orgánicos
	- 5.8.4. Call to action en anuncios de Facebook
	- 5.8.5. Tipo de acción a establecer
		- 5.8.5.1. Reservar
		- 5.8.5.2. Contactar
		- 5.8.5.3. Usar aplicación
		- 5.8.5.4. Jugar
		- 5.8.5.5. Comprar
		- 5.8.5.6. Registrarse

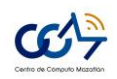

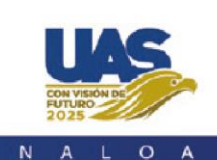

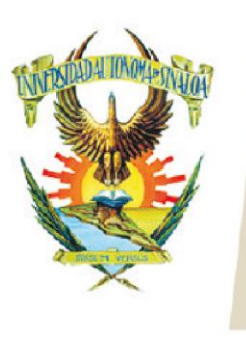

Edificio de la Biblioteca Central Av. Leonismo Int. s/n,<br>Antiguo Aeropuerto, 82140, Mazatlán, Sinaloa Tel: (669) 990 - 09 - 70

5.8.5.7. Ver video

- 5.9. Análisis y optimización de los resultados de una campaña publicitaria en Facebook.
	- 5.9.1. Optimización de las Campañas
	- 5.9.2. Ads Manager de Facebook
	- 5.9.3. Análisis de rendimiento
		- 5.9.3.1. Frecuencia
		- 5.9.3.2. Impresiones
		- 5.9.3.3. Personas que realizan acciones
		- 5.9.3.4. Importe gastado.
	- 5.9.4. Análisis de Interacción
		- 5.9.4.1. Interacción con la publicación y en la sección de clics
		- 5.9.4.2. CTR y los clics únicos en el enlace.
- 5.10.Determinación del costo de la campaña
	- 5.10.1. Factores que determinan el costo:
		- 5.10.1.1. Publico segmentado
		- 5.10.1.2. Calidad de los anuncios
		- 5.10.1.3. Época del año

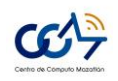